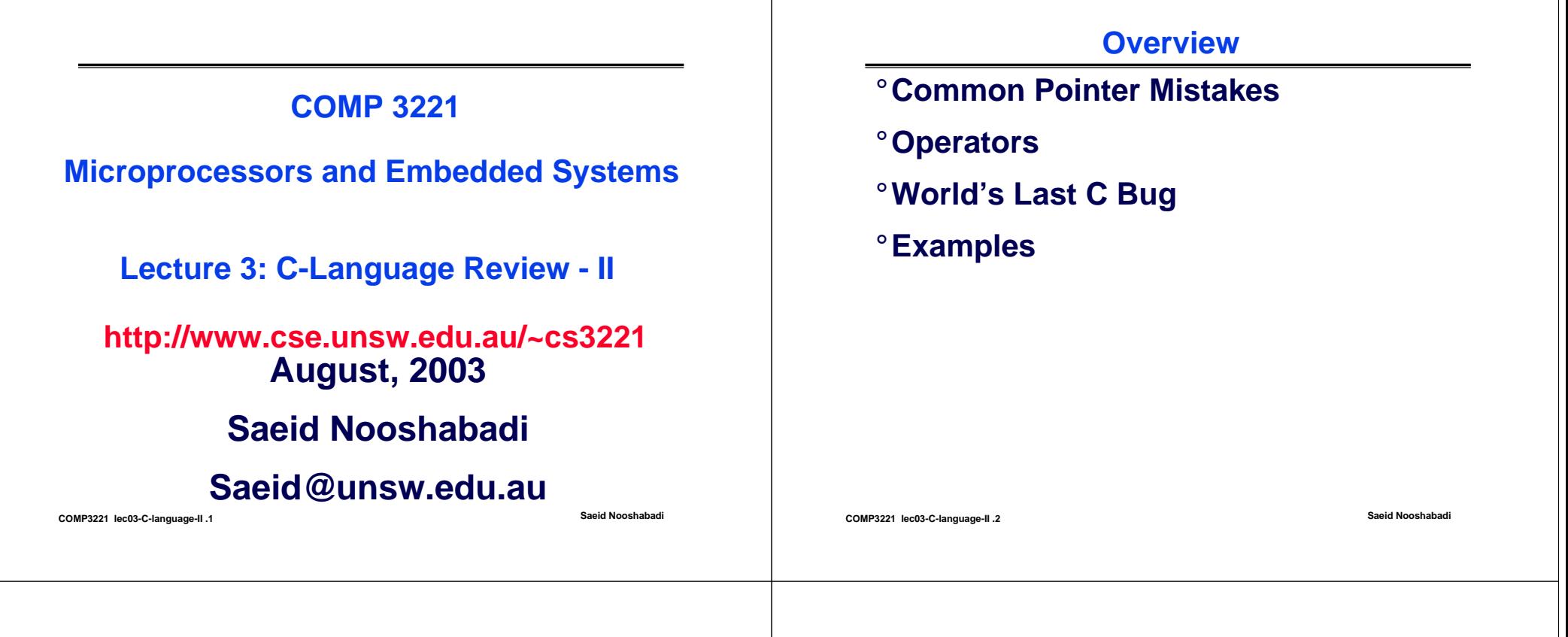

#### **Review: What is Subject about?**

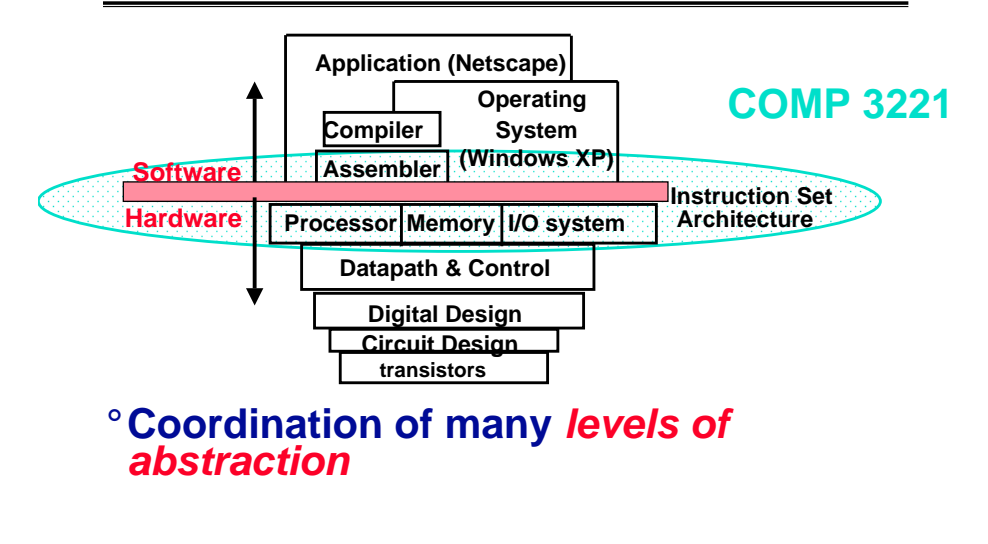

#### **Review: Programming Levels of Representation**

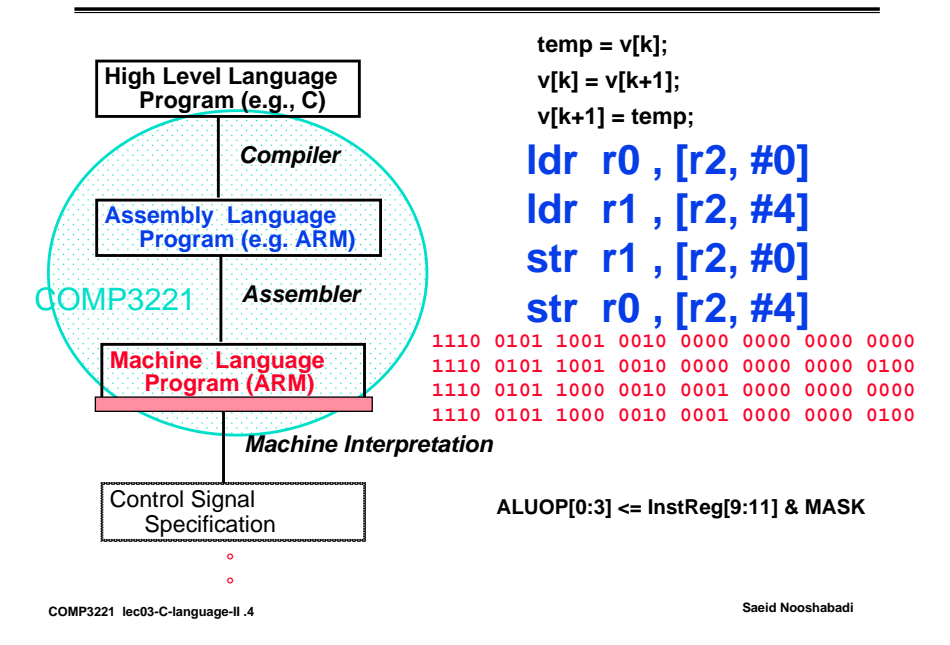

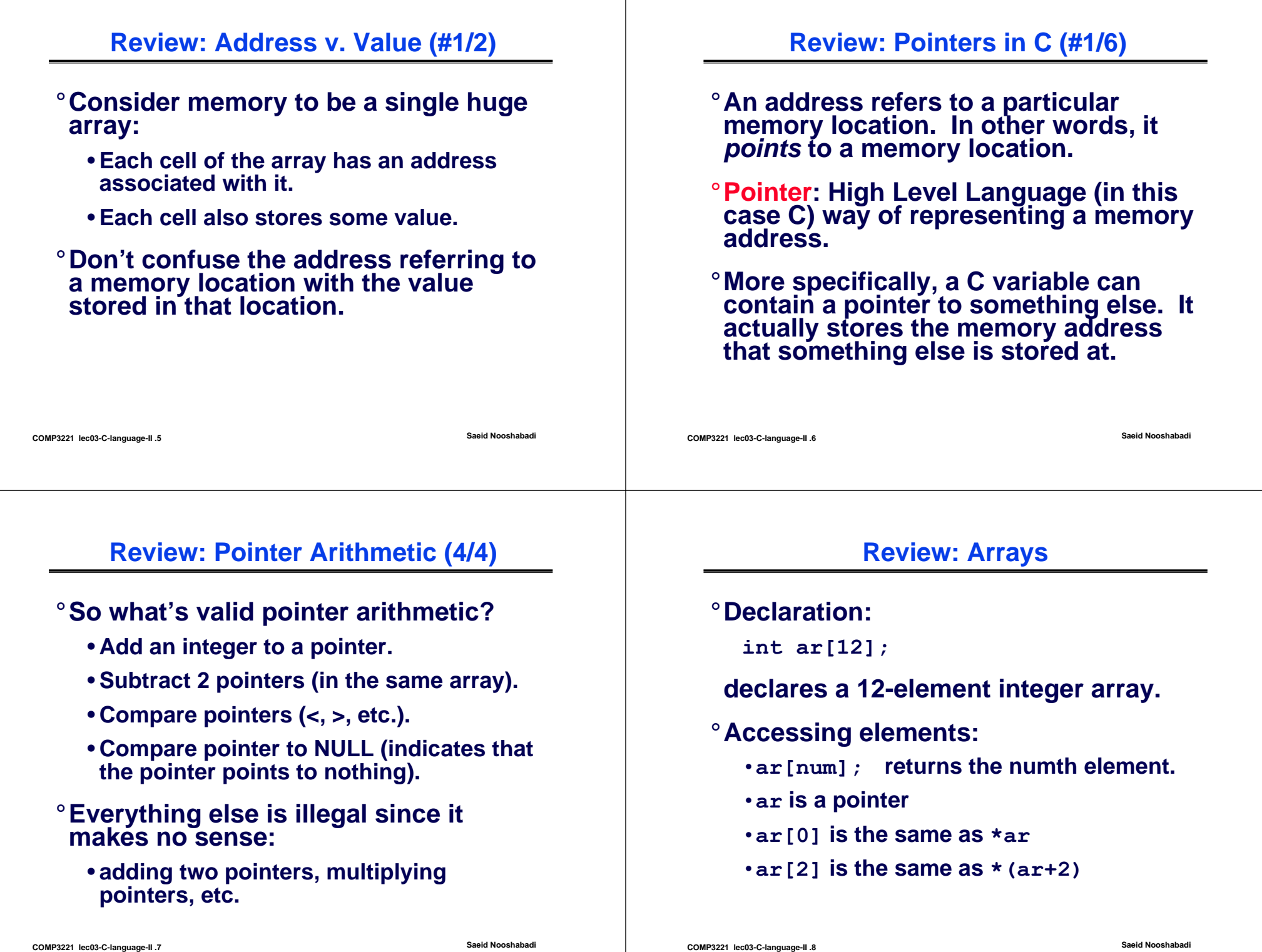

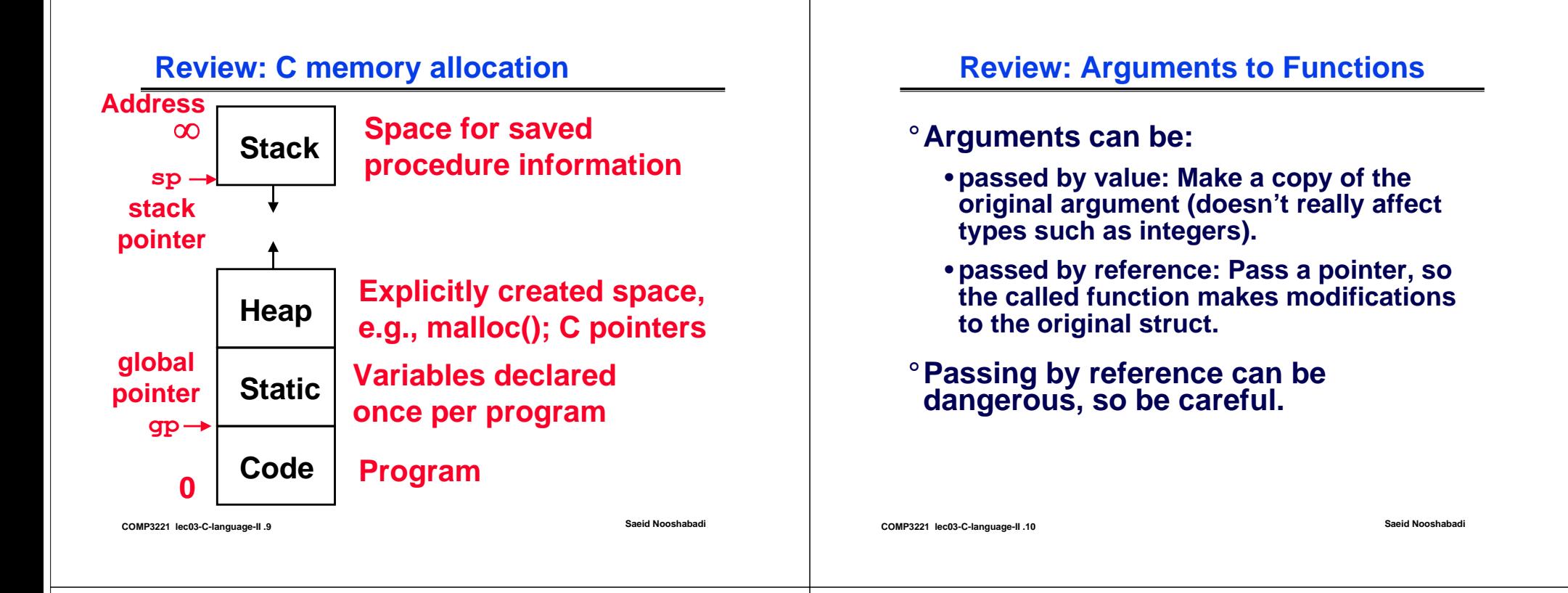

#### **Review: Common Pointer Mistakes (#1/2)**

° **Declare and write:**

**int \*p;** 

- $*_{p}$  = 10; /\* WRONG \*/
- ° **What address is in p?**
	- **Answer: NULL; C defines that memory address 0 (same as NULL) is not valid to write to.**
- ° **Remember to mallocfirst.**

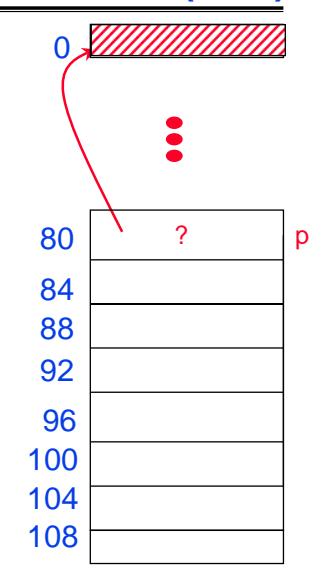

#### **Review: Common Pointer Mistakes (#2/2)**

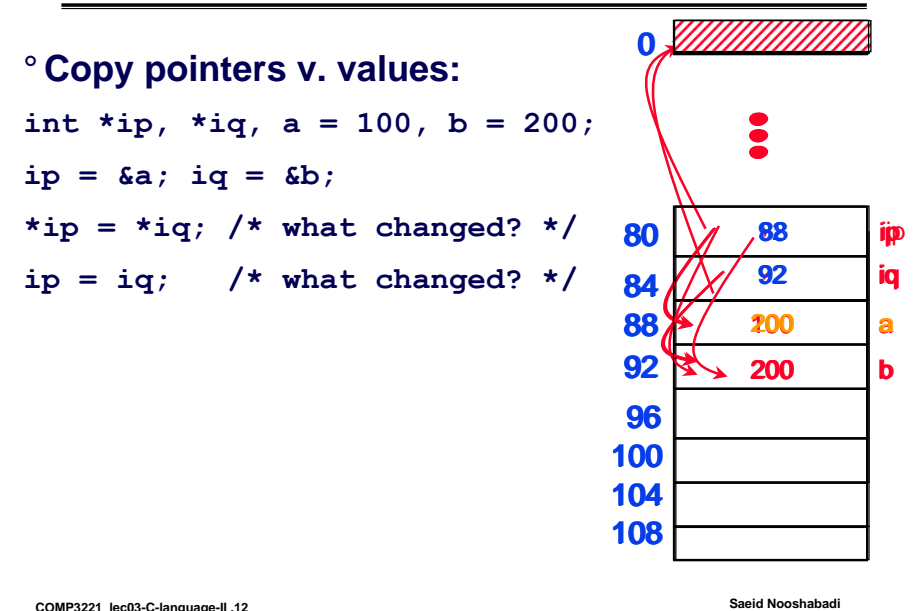

# **World's Last C Bug**

# ° **If you remember nothing else, remember this:**

```
while (1) {
   status = GetRadarInfo();
   if (status = 1) {
       LaunchMissiles();
   }
}
     = is used instead of =
```
**COMP3221 lec03-C-language-II .13 Saeid Nooshabadi**

#### **World's Last C Bug Improved!**

```
launches = 0;<br>while (1) {
       while (1){ status = GetRadarInfo(); if (status = 1){ LaunchMissiles(); launches++;
       }if (launches > 1){ apologize(); } }
```
Steve Litt: www.troubleshooters.com

**COMP3221 lec03-C-language-II .14 Saeid Nooshabadi**

# **Example #1:**

#### ° **How many bugs in this code?**

```
COMP3221 lec03-C-language-II .15 Saeid Nooshabadi
#include <stdio.h>
int main ( ) {
      int numAs; /* counts A's in the input */
     char c;
     while (c = \text{qetchar} () != EOF) {
/* getchar returns EOF if no more chars to read. */
           if (c = 'A') {
           numAs++;
           }
      }
printf ("%d A's in the input\n", numAs);
return 0;
}
                                             Choices: 1 or none, 
                                             2, 
                                             3, 
                                             4, 
                                             5 or more
```
#### **Example #1 (Solution):**

```
COMP3221 lec03-C-language-II .16 Saeid Nooshabadi
}
° How many bugs in this code?
#include <stdio.h>
int main ( ) {
     int numAs; /* counts A's in the input */
     char c;
     numAs = 0;
     while ((c = getchar ( )) != EOF) {
/* getchar returns EOF if no more chars to read. */
           if (c == 'A') {
           numAs++;
           }
     }
printf ("%d A's in the input\n", numAs);
return 0;
                                     3 Bugs
```
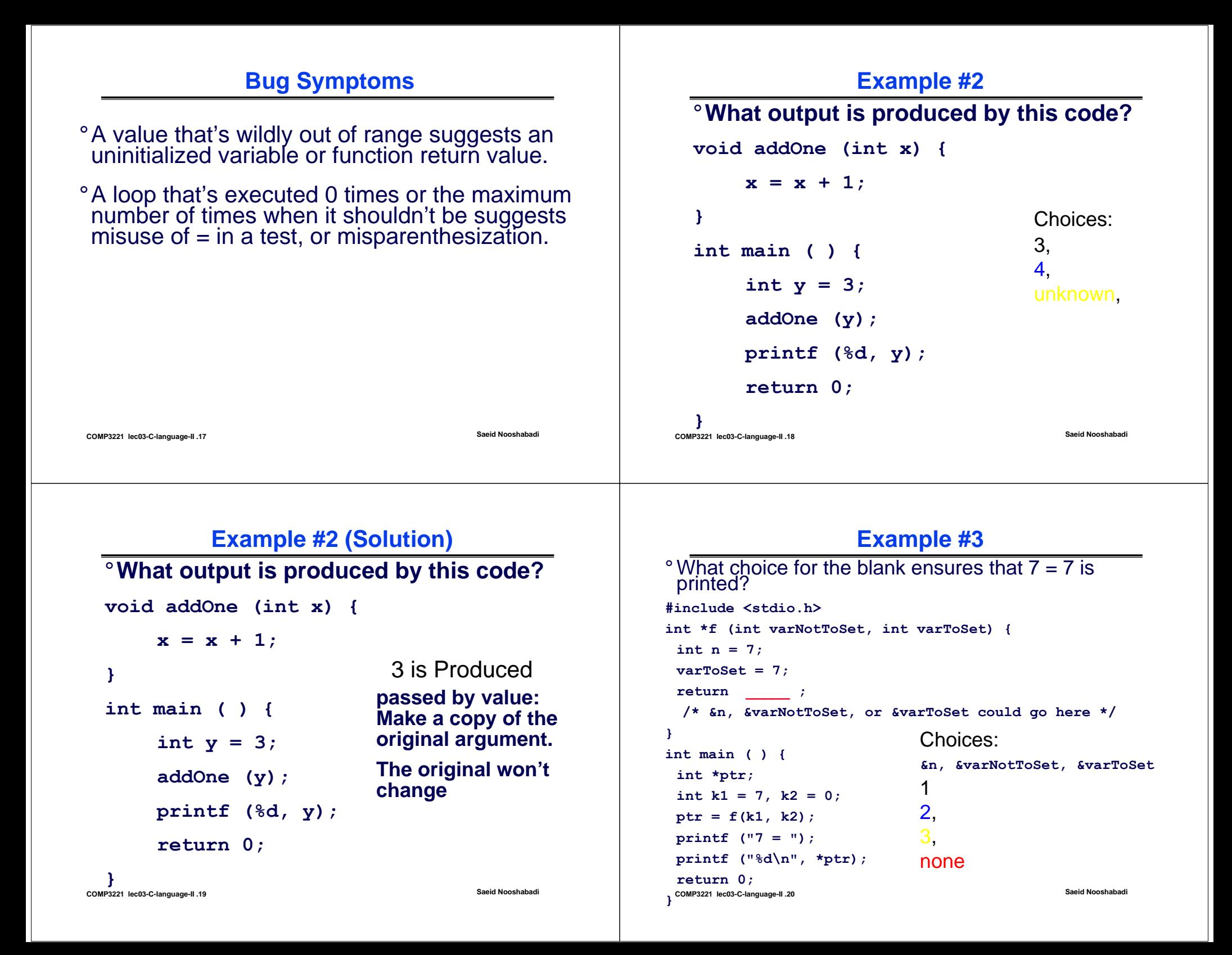

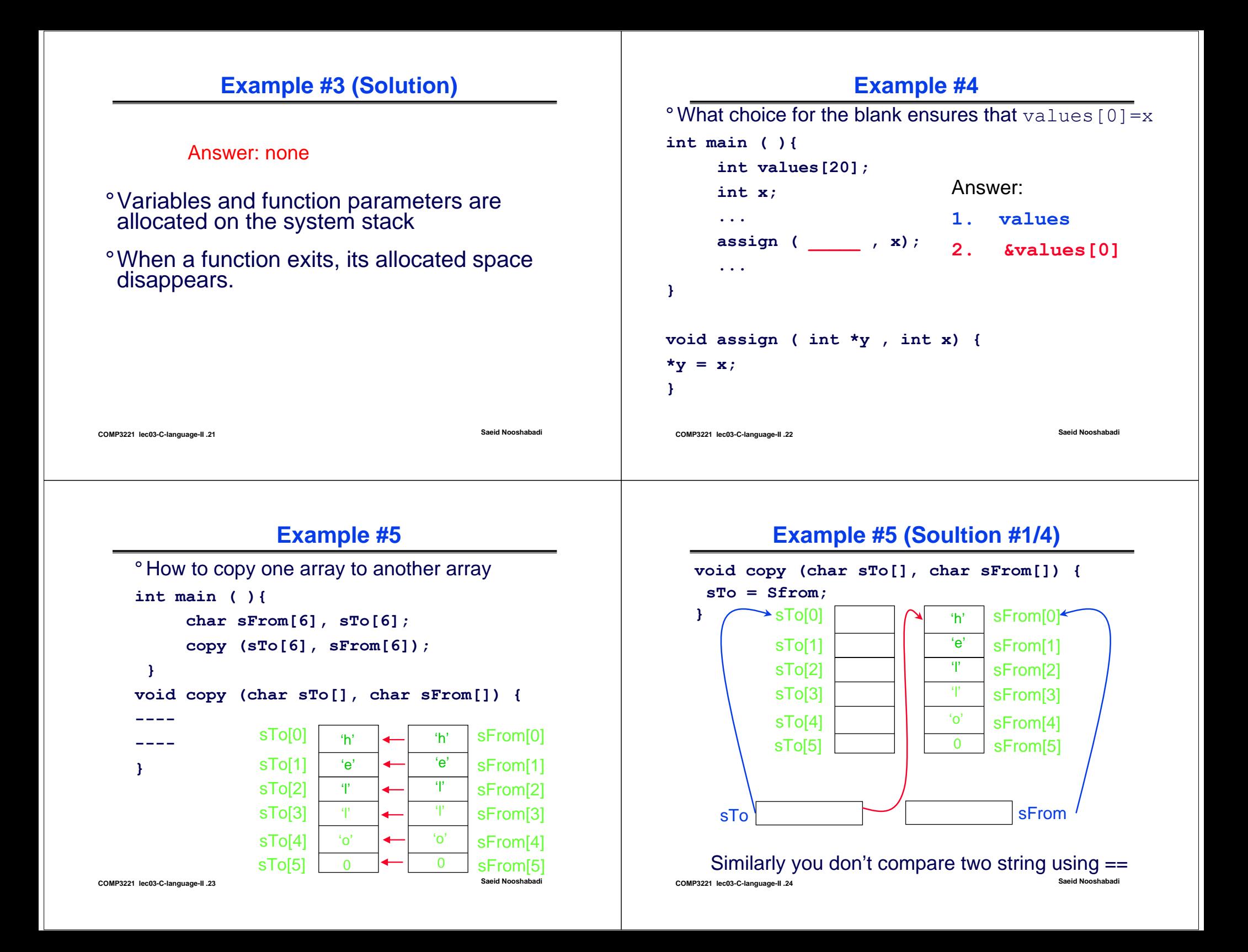

### **Example #5 (Soultion #2/4)**

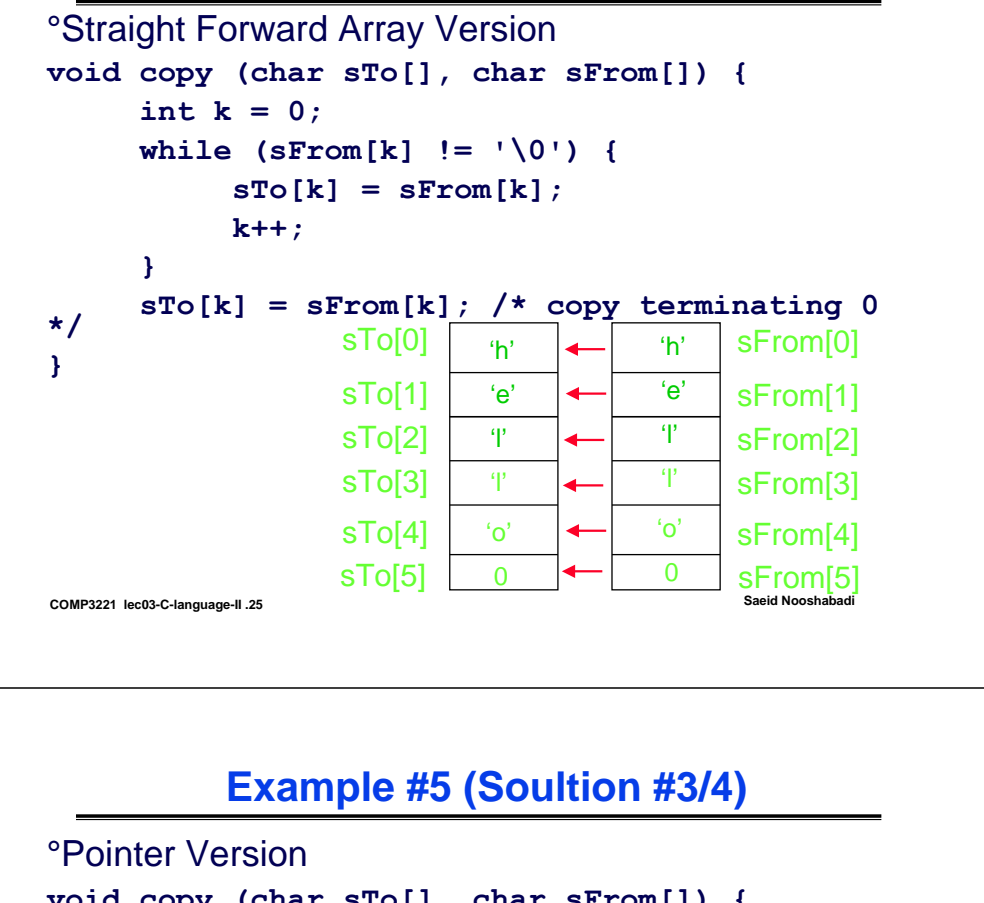

# **Example #5 (Soultion #3/4)**

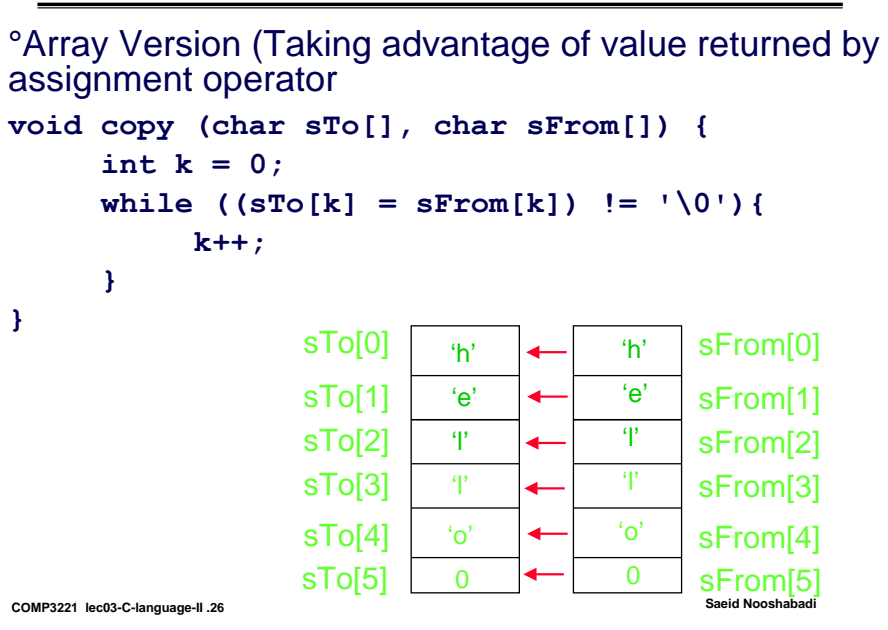

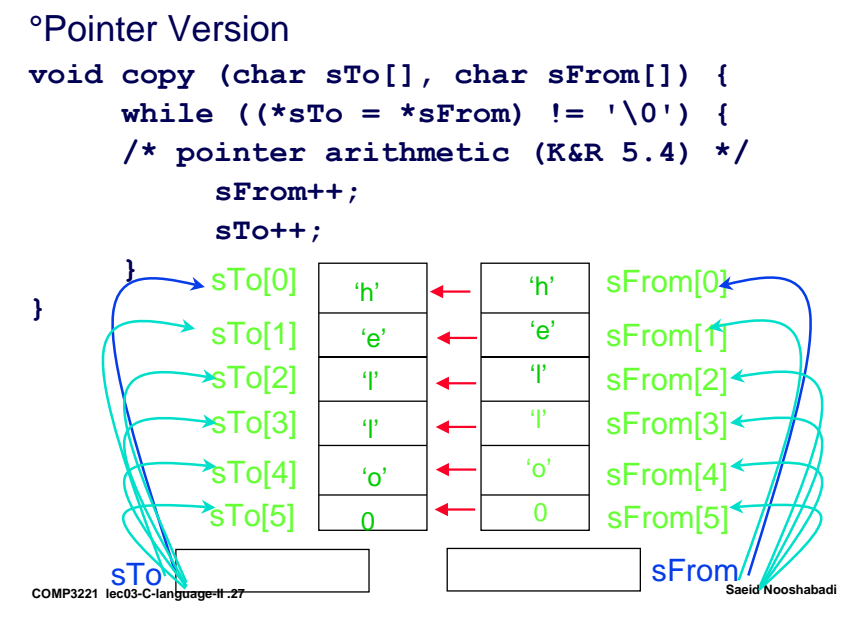

# **Pointers to pointers (\*\*ptr)**

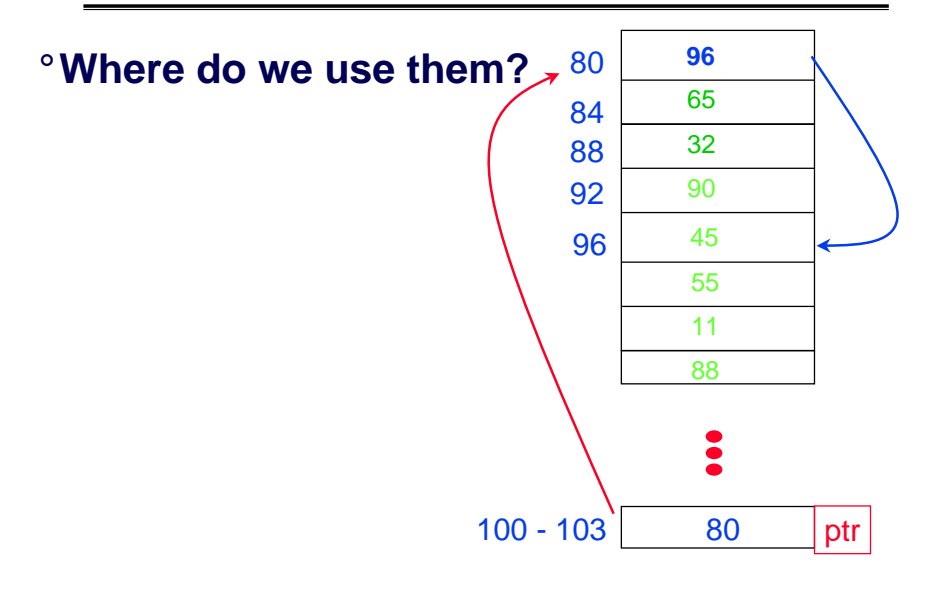

**COMP3221 lec03-C-language-II .28 Saeid Nooshabadi**

# **Recall: C Syntax; Arguments to main**

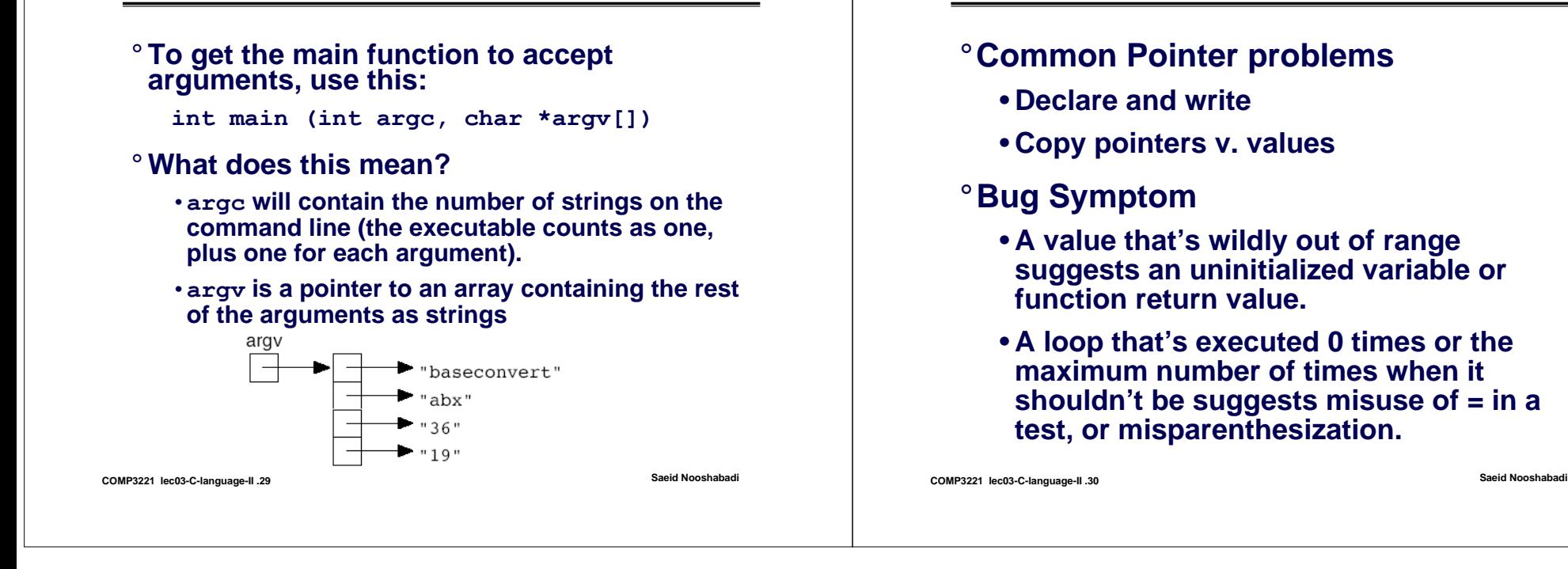

# **Things to Remember**